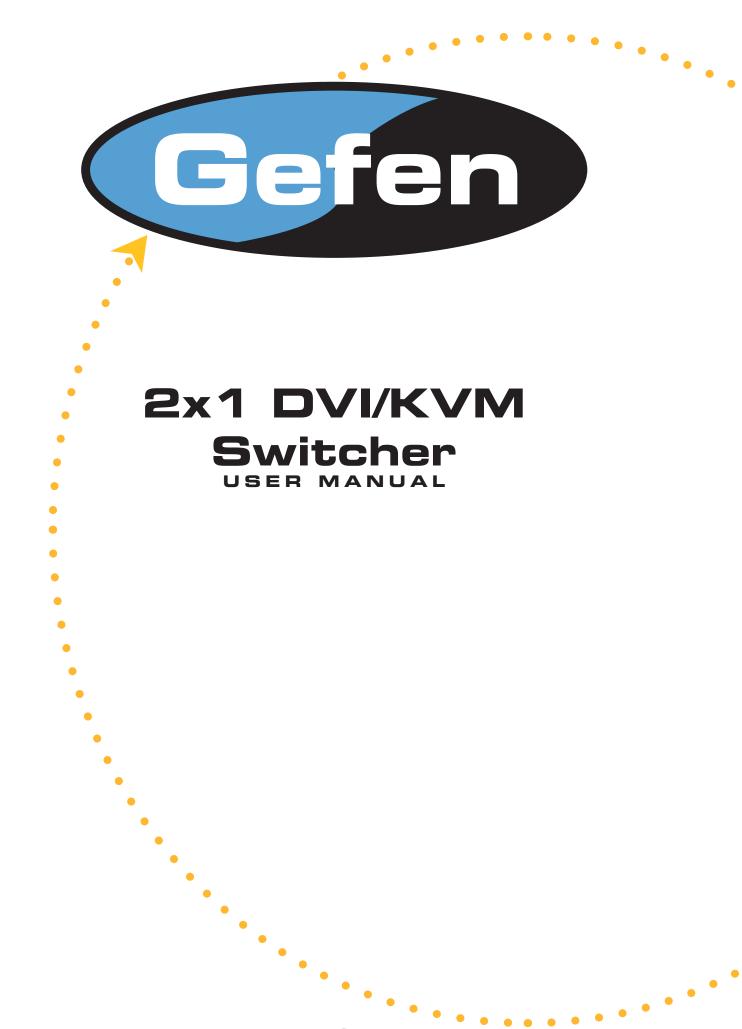

Downwwww.argefiens.compload.

### **Technical Support:**

| Telephone | <br>(818) 884-6294<br>(800) 545-6900 |
|-----------|--------------------------------------|
|           | ( )                                  |

Fax (818) 884-3108

# **Technical Support Hours:**

9:00 AM to 5:00 PM Monday thru Friday.

#### Write To:

Gefen Inc. C/O Customer Service 6265 Variel Ave. Woodland Hills, CA 91367-9897

#### Notice

Gefen Inc. reserves the right to make changes in the hardware, packaging and any accompanying documentation without prior written notice.

2x1 DVI KVM Switcher is a trademark of Gefen Inc.

© 2005 Gefen Inc., All Rights Reserved

- 1 Introduction
- 2 Features
- 3 Panel Desciptions
- 4 Connecting and Operating the 2x1 DVI KVM Switcher
- 5 Specifications
- 6 Warranty

Congratulations on your purchase of the ex•tend•it 2x1 DVI KVM Switcher. Your complete satisfaction is very important to us.

Gefen's line of KVM (Keyboard Video & Mouse), DVI, ADC, USB, switches, extenders, converters and hubs is designed to make computer use more comfortable, more productive and less expensive. KVM switches allow access to multiple computers from a single keyboard, while the extenders give the user control over a computer up to 330 feet away from the work area. The ex•tend•it line offers solutions for noise, space and security concerns, data center control, information distribution, conference room presentation, and school and corporate training environments.

#### Our Commitment

Gefen will always offer the finest quality product at the best possible price. Included in that price is a lifetime of free support from a team of outstanding engineers.

Now you can switch easily and reliably between any combination of two DVI & USB 2.0 equipped computers (PC or Mac) - using only one keyboard, display and mouse. The DVI cross platform switcher saves space - there's no need to work on a desk crowded with double displays, keyboards and mouse devices. It saves time - there's no need to move from one monitor to another to access different computers. And, it saves money - there's no need to purchase additional displays, mouse devices, keyboards etc.

# **FEATURES**

#### Features

- Switches easily between any two DVI computers with USB 2.0 and audio
- Maintains highest resolution single link video
- Saves space on your desktop
- · Saves time and increase your productivity
- No loss of quality
- Use either PC or Mac USB 2.0 keyboard/mouse
- Independent EQ adjustments that compensate for low quality cables
- Supports VESA standard and HDTV resolutions
- Supports DDWG standsrds for DVI monitors
- Contact closure remote control option (RMT-2)

#### Includes:

2x1 DVI KVM Switcher 5V DC Power Supply Two 6ft DVI cables Two 6ft USB cables Two Audio cables

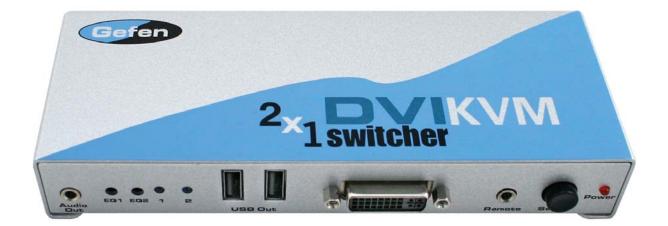

# PANEL DESCRIPTIONS

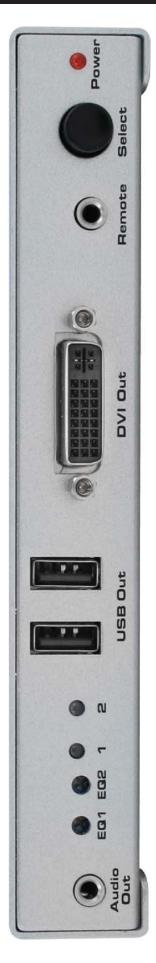

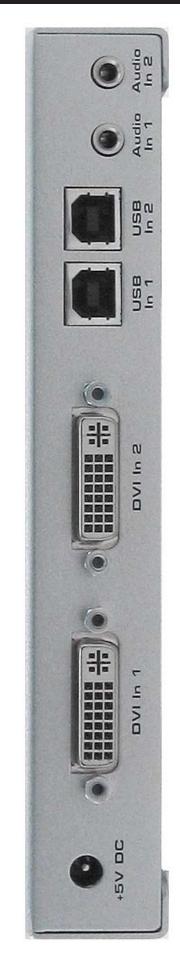

## How to Connect the 2x1 DVI KVM Switcher to your devices

- 1- Connect the supplied cables from your first computer into the DVI In 1, USB In 1, and Audio In 1 connection in the back of the 2x1 DVI KVM Switcher.
- 2- Connect the supplied cables from your second computer into the DVI In 2, USB In 2, and Audio In 2 connection in the back of the 2x1 DVI KVM Switcher.
- **3-** Connect the monitor to the DVI Out connection.
- 4- Connect your USB devices (e.g. keyboard, mouse) into the USB Out.
- 5- Connect your speakers to the Audio Out.
- 6- Plug the 5VDC power supply into the 2x1 DVI KVM Switcher.

### How to Operate the 2x1 DVI KVM Switcher

- 1- Use the front panel push button to switch between sources.
- 2- Use the optional RMT-2 wired remote control to remotely toggle between sources.

## **Operation Notes**

When turning on or rebooting your computers, the 2x1 DVI KVM Switcher must be selected to the computer that is booting until the computer completes the boot cycle. This step can be eliminated using the Gefen DVI Detective.

If you loose your picture when switch from source 1 to source 2 or viasaversa you will require a DVI Detective.

# **SPECIFICATIONS**

| Video Amplifier Bandwidth1.65 Gbps                                   |
|----------------------------------------------------------------------|
| Input Video Signal 1.2 volts p-p                                     |
| Input DDC Signal 5 volts p-p (TTL)                                   |
| Single Link Range 1920 x 1200 x 60hz                                 |
| DVI Input/Output Connector Type DVI-I (29 pin) female (digital only) |
| USB 2.0 Input Connection Type "B"                                    |
| USB 2.0 Output Connection Type "A"                                   |
| Power Consumption 10 watts (max)                                     |
| Power Supply 5V DC                                                   |
| Dimensions                                                           |
| Shipping Weight 3 lbs.                                               |

Gefen Inc. warrants the equipment it manufactures to be free from defects in material and workmanship.

If equipment fails because of such defects and Gefen Inc. is notified within one (1) year from the date of shipment, Gefen Inc. will, at its option, repair or replace the equipment, provided that the equipment has not been subjected to mechanical, electrical, or other abuse or modifications.

Equipment that fails under conditions other than those covered will be repaired at the current price of parts and labor in effect at the of repair. Such repairs are warranted for ninety (90) days from the day of reshipment to the Buyer.

This warranty is in lieu of all other warranties expressed or implied, including without limitation, any implied warranty or merchantability or fitness for any particular purpose, all of which are expressly disclaimed.

The information in this manual has been carefully checked and is believed to be accurate. However, Gefen Inc. assumes no responsibility for any inaccuracies that may be contained in this manual. In no event will Gefen Inc., be liable for direct, indirect, special, incidental, or consequential damages resulting from any defect or omission in this manual, even if advised of the possibility of such damages. The technical information contained herein regarding 2x1 DVI KVM Switcher features and specifications is subject to change without notice.

\* ma- DVI KVM- 241\*

6265 Variel Avenue Woodland Hills, CA 91367 1-800-545-6900 818-884-6294 fax: 818-884-3108 Download from Www.Somanuals.com. All Manuals Search And Download. www.gefen.com gsinfo@gefen.com Free Manuals Download Website <u>http://myh66.com</u> <u>http://usermanuals.us</u> <u>http://www.somanuals.com</u> <u>http://www.4manuals.cc</u> <u>http://www.4manuals.cc</u> <u>http://www.4manuals.cc</u> <u>http://www.4manuals.com</u> <u>http://www.404manual.com</u> <u>http://www.luxmanual.com</u> <u>http://aubethermostatmanual.com</u> Golf course search by state

http://golfingnear.com Email search by domain

http://emailbydomain.com Auto manuals search

http://auto.somanuals.com TV manuals search

http://tv.somanuals.com